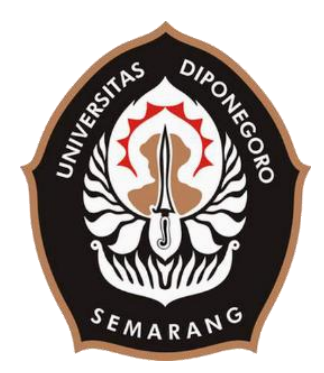

# **UNIVERSITAS DIPONEGORO**

# **ANALISIS HASIL IMPLEMENTASI BEBERAPA METODE PERBAIKAN KUALITAS CITRA EKSPRESI WAJAH**

## **TUGAS AKHIR**

# **Diajukan sebagai salah satu syarat untuk memperoleh gelar Sarjana Teknik**

# **MUTIARA VICTORINA MANGKURATMAJA 21120116120010**

**FAKULTAS TEKNIK DEPARTEMEN TEKNIK KOMPUTER SEMARANG MARET 2020**

#### HALAMAN PENGESAHAN

<span id="page-1-0"></span>Tugas akhir ini diajukan oleh:

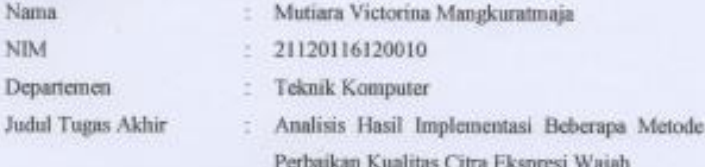

Telah berhasil dipertahankan di hadapan Tim Penguji dan diterima sebagai bagian persyaratan yang diperlukan untuk memperoleh gelar Sarjana Teknik pada Departemen Teknik Komputer, Fakultas Teknik, Universitas Diponegoro-

TIM PENGUJI Pembimbing 1 Pembimbing II Ketua Penguji Anggota Penguji

 $\begin{array}{ll} : & \mbox{Dr. R. Rizal Isnanto, S.T., M.M., M.T.}\\ : & \mbox{Yudi Eko Windarto S.T., M.Kom.} \end{array}$ : Kumiawan Teguh Martono, S.T., M.T. : Risma Septiana, S.T., M.Eng.

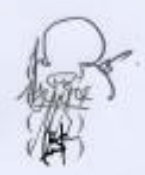

Semarang, 26 Maret 2020 Kepala Departemen Teknik Komputer

Dr. R. Rizal Isnanto, S.T., M.M., M.T. NIP. 197007272000121001

## HALAMAN PERNYATAAN ORISINALITAS

<span id="page-2-0"></span>Tugas Akhir ini adalah hasil karya saya sendiri, dan semua sumber baik yang dikutip maupun yang dirujuk telah saya nyatakan dengan benar.

٠

Nama NIM<br>Tanda Tangan

Mutiara Victorina Mangkuratmaja $21120116120010$ ż, ł,

Tanggal

: Semarang, 26 Maret 2020

 $iii$ 

## <span id="page-3-0"></span>HALAMAN PERNYATAAN PERSETUJUAN PUBLIKASI TUGAS AKHIR UNTUK KEPENTINGAN AKADEMIS

Sebagai mahasiswa Universitas Diponegoro, saya yang bertanda tangan di bawah:

**NAMA NIM DEPARTEMEN FAKULTAS JENIS KARYA** 

: Mutiara Victorina Mangkuratmaja 21120116120010 Teknik Komputer Teknik : Tugas Akhir

Demi pengembangan ilmu pengetahuan, menyetujui untuk memberikan kepada Universitas Diponegoro Hak Bebas Royalti Non-eksklusif (Non-exclusive Royalty Free Right) atas karya ilmiah saya berjudul : Analisis Hasil Implementasi Beberapa Metode Perbaikan Kualitas Citra Ekspresi Wajah. Dengan Hak Bebas Royalti/Non-eksklusif ini Universitas Diponegoro berhak menyimpan, mengalihmedia/formatkan, merawat, dan mempublikasikan Tugas Akhir saya selama tetap mencantumkan nama saya sebagai penulis/pencipta dan sebagai pemilik Hak Cipta.

Demikian pernyataan ini saya buat dengan sebenarnya.

Dibuat di : Semarang Pada tanggal : 26 Maret 2020 ·

Yang menyatakan,

(Mutiara Victorina Mangkuratmaja)

### **KATA PENGANTAR**

<span id="page-4-0"></span>Assalamu'alaikum Warahmatullahi Wabarakatuh

Dengan mengucap *Bismillahirrahmanirrahim*, Puji syukur kehadirat Allah SWT, karena atas rahmat dan karunia-Nya, penulis dapat menyelesaikan penyusunan tugas akhir dengan judul **"Analisis Hasil Implementasi Beberapa Metode Perbaikan Kualitas Citra Ekspresi Wajah "** yang merupakan salah satu syarat yang harus dipenuhi untuk menyelesaikan pendidikan sarjana sesuai kurikulum di Departemen Teknik Komputer, Fakultas Teknik, Universitas Diponegoro dengan sebaik-baiknya.

Proses penyusunan laporan Tugas Akhir ini tidak lepas dari bantuan dan dukungan dari berbagai pihak. Oleh karena itu, penulis mengucapkan banyak terima kasih kepada :

- 1. Bapak Dr. R. Rizal Isnanto, S.T., M.M., M.T. selaku Ketua Departemen Teknik Komputer Universitas Diponegoro serta dosen pembimbing I yang telah banyak memberikan arahan, saran serta masukan selama pengerjaan Tugas Akhir.
- 2. Bapak Yudi Eko Windarto S.T., M.Kom, selaku dosen pembimbing II yang telah banyak memberikan arahan, saran serta masukan selama pengerjaan Tugas Akhir.
- 3. Bapak Agung Budi Prasetijo, S.T., M.IT., Ph.D. selaku dosen wali.
- 4. Seluruh dosen, mahasiswa, staf, dan pegawai Teknik Komputer Undip.
- 5. Papa, Mama, Teteh Icha, Kak Dwi dan seluruh keluarga penulis yang selalu memberikan doa dan dukungan serta bimbingannya.
- 6. Yogie Meysa Tama yang telah berbagi ilmu dan banyak membantu penulis untuk menyelesaikan Tugas Akhir.
- 7. Monanzarifa Yonanta, Septi Nurna Alfiani, Demara Ramadhani dan Ratna Yuli yang telah menjadi teman baik penulis dan membantu selama masa perkuliahan.
- 8. Nanda Wahyu Ikawati, dan semua teman Ciwi-Ciwi yang senantiasa memberikan semangat dan dukungan selama pengerjaan Tugas Akhir.
- 9. Seluruh teman-teman Nightcore yang sudah membersamai selama masa perkuliahan.
- 10. Teman-teman Momentum 2019 yang telah memberikan pengalaman berharga kepada penulis selama masa perkuliahan.
- 11. Seluruh pihak yang telah membantu penulis hingga terselesaikannya Tugas Akhir ini.

Penulis berharap laporan Tugas Akhir ini dapat memberikan manfaat bagi masyarakat dan pengembang ilmu pengetahuan walaupun masih terdapat banyak kekurangan dan jauh dari kata sempurna. Akhir kata, penulis ucapkan terima kasih.

Semarang, 26 Maret 2020

Mutiara Victorina Mangkuratmaja

# **DAFTAR ISI**

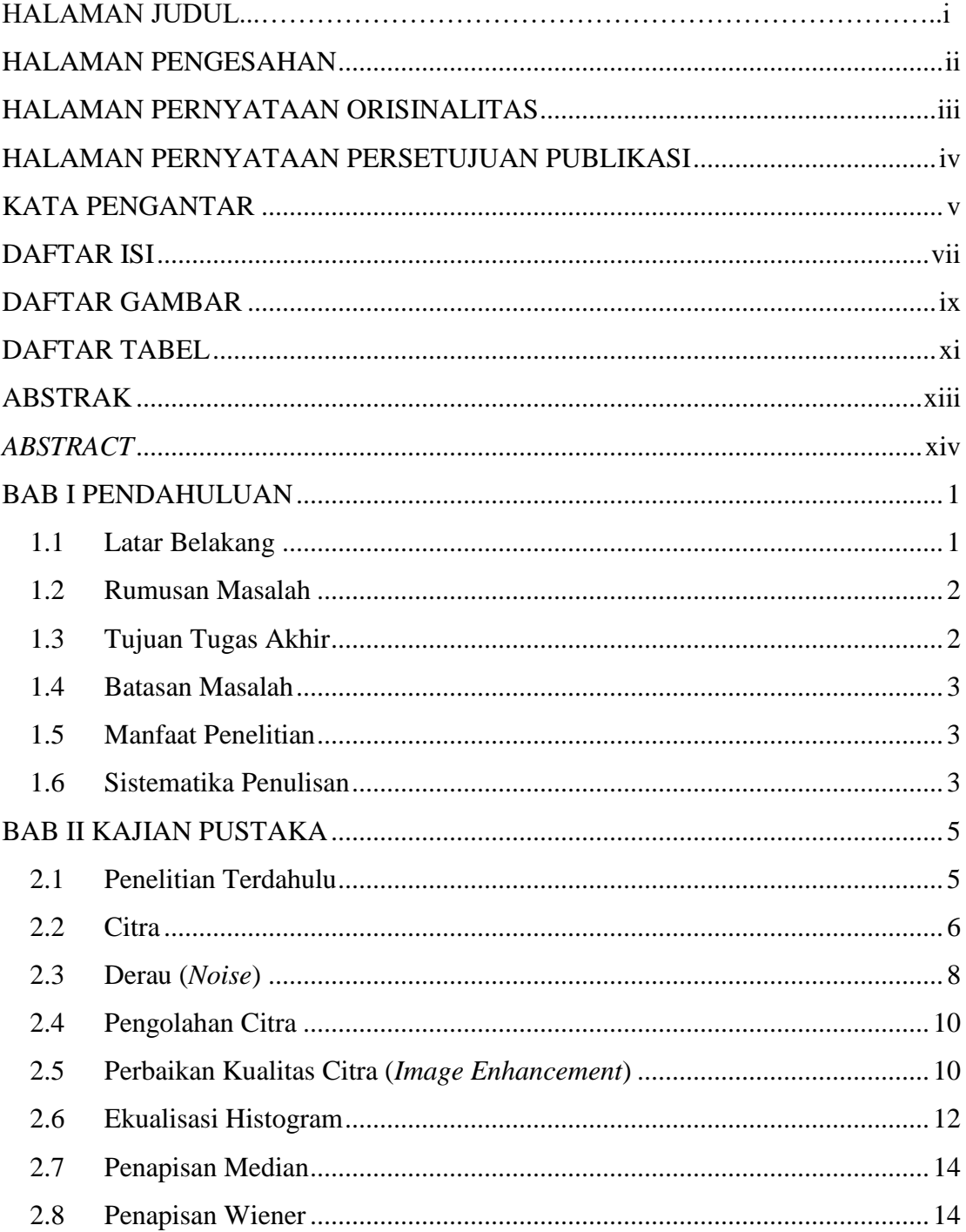

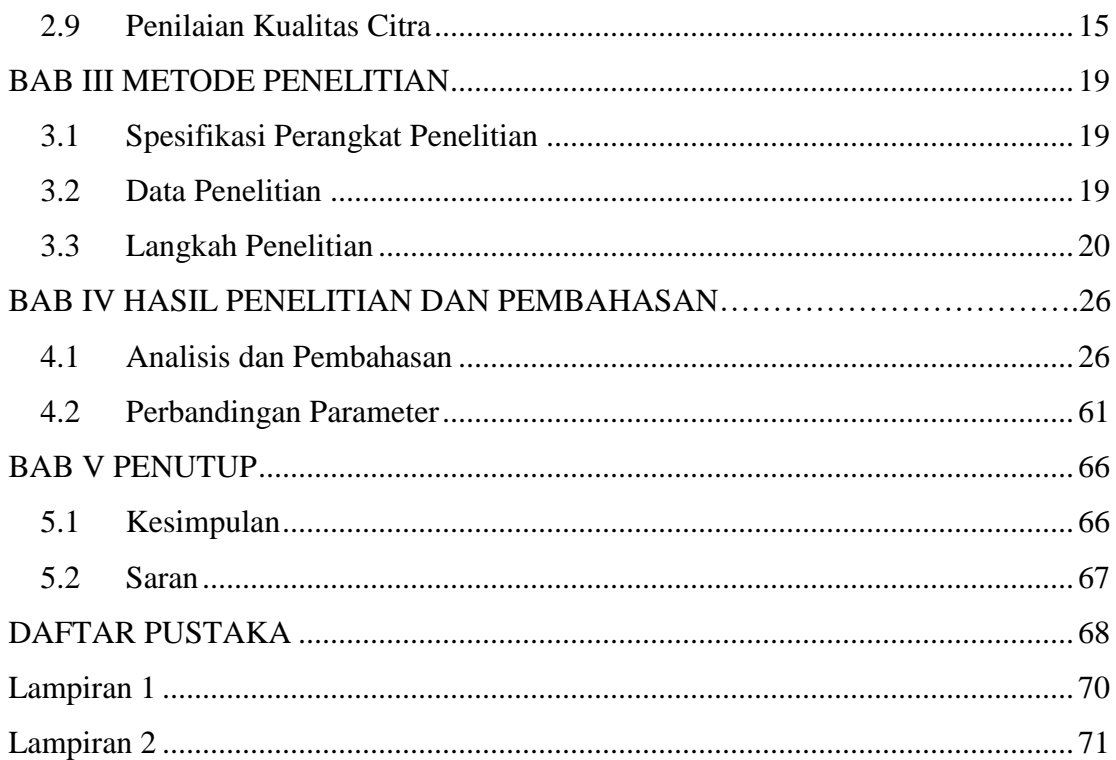

## **DAFTAR GAMBAR**

<span id="page-8-0"></span>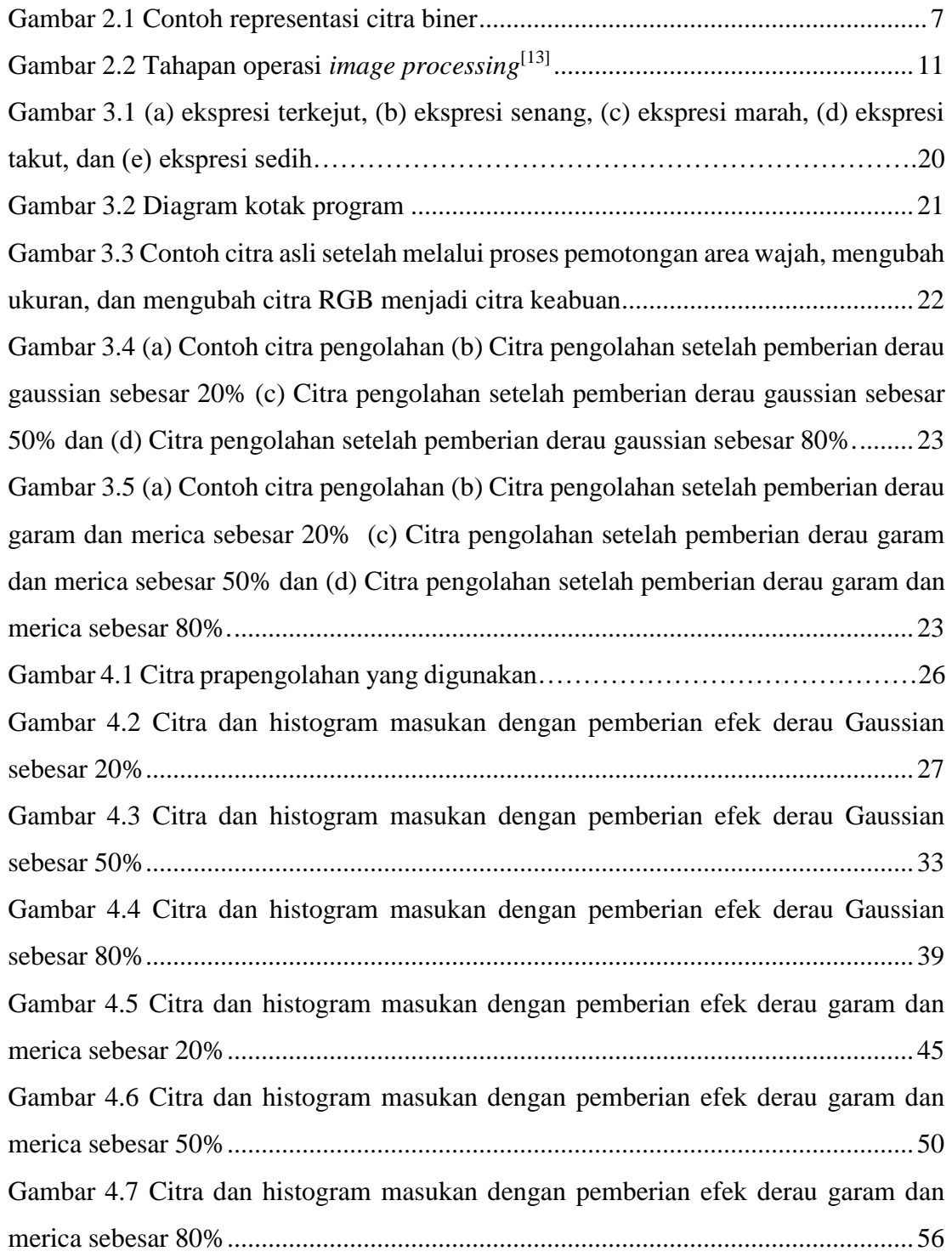

## **DAFTAR TABEL**

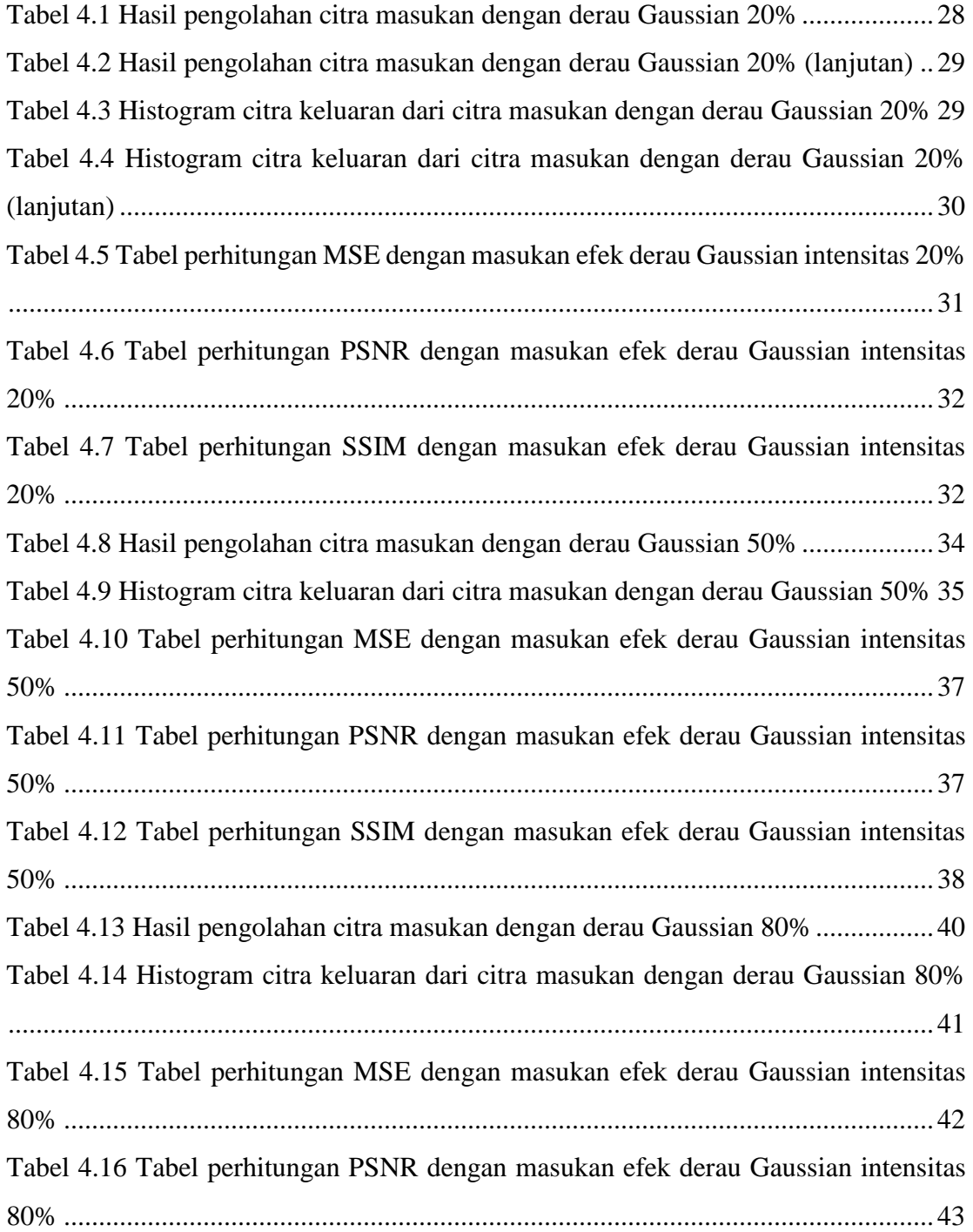

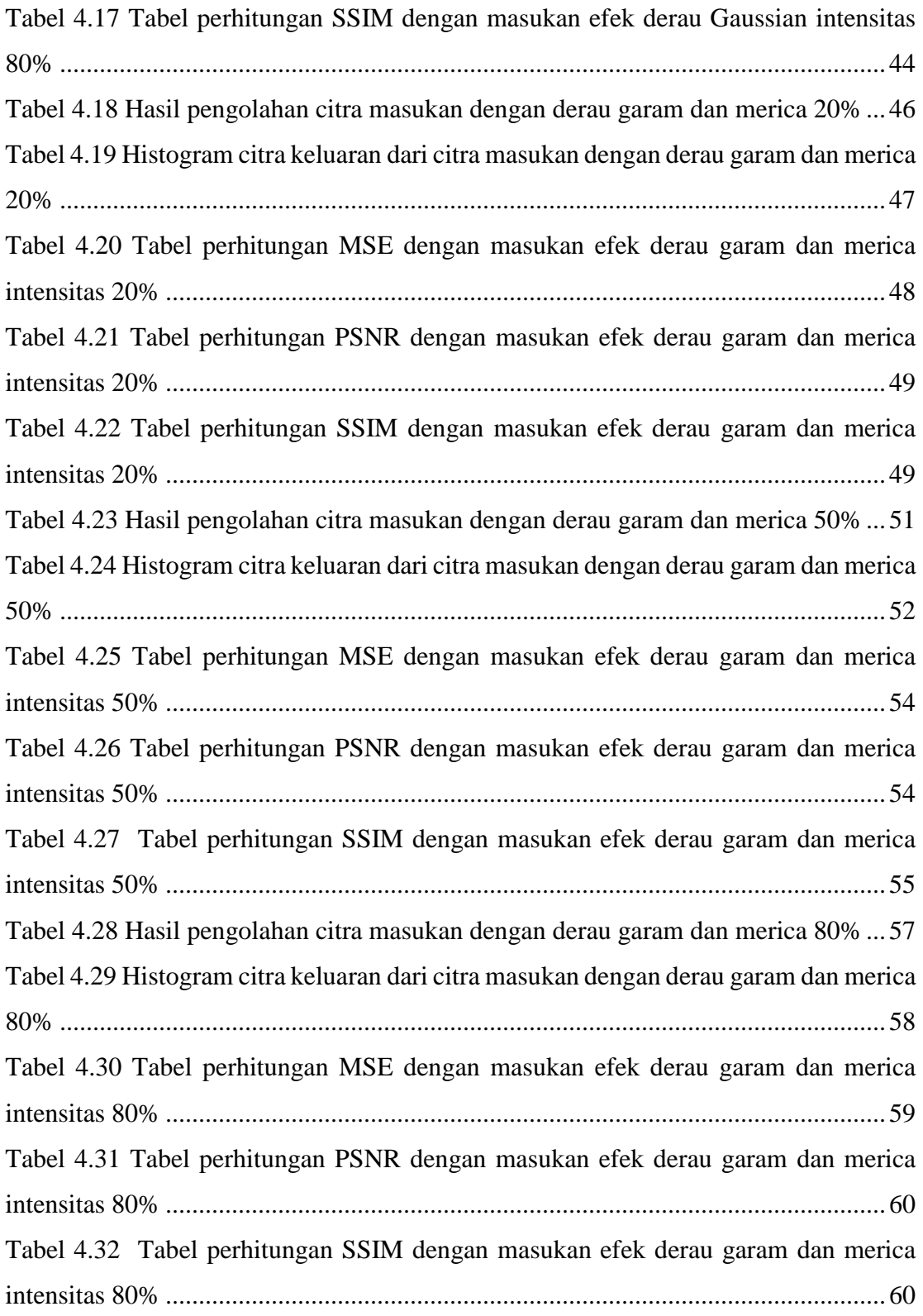

![](_page_11_Picture_13.jpeg)

### **ABSTRAK**

<span id="page-12-0"></span>*Salah satu komponen multimedia yang populer saat ini adalah citra karena memiliki banyak kelebihan, namun proses penangkapan suatu citra tidak selalu menghasilkan kualitas yang baik. Kandungan informasi di dalamnya memungkinkan mengalami penurunan mutu seperti adanya derau. Untuk meningkatkan kualitas citra tersebut maka dibutuhkan suatu proses perbaikan kualitas citra. Tujuan dari penelitian ini adalah untuk mengetahui pengaruh proses perbaikan kualitas citra terhadap citra yang memiliki penurunan mutu pada nilai piksel karena adanya efek derau.* 

*Pada penelitian ini menggunakan lima data citra ekspresi wajah yang terdiri dari ekspresi senang, marah, sedih, terkejut, dan takut. Penelitian ini menggunakan bahasa pemrograman Python dan dibangun menggunakan aplikasi Spyder (Anaconda). Tahapan penelitian ini terdiri atas proses prapengolahan yaitu pemotongan area wajah, ubah ukuran citra, dan ubah citra menjadi citra keabuan. Lalu, pemberian efek derau Gaussian dan efek derau garam dan merica dengan intensitas 20%, 50%, dan 80%. Selanjutnya proses implementasi metode yaitu metode ekualisasi histogram, metode penapisan median, metode penapisan Wiener, metode ekualisasi histogram lalu penapisan median, dan metode ekualisasi histogram lalu penapisan Wiener.* 

*Hasil dari penelitian ini diperoleh metode optimal terhadap citra masukan derau Gaussian adalah metode penapisan Wiener dengan hasil nilai rata-rata MSE keseluruhan 541,162, nilai rata-rata PSNR keseluruhan 21,28, serta nilai rata-rata SSIM keseluruhan 0,428 dan metode optimal terhadap citra masukan derau garam dan merica adalah metode penapisan median dengan hasil nilai rata-rata MSE keseluruhan 137,549, nilai rata-rata PSNR keseluruhan 27,812, serta nilai rata-rata SSIM keseluruhan 0,929.* 

**Kata-Kunci :** *Ekualisasi Histogram, Penapisan Median, Penapisan Wiener, Derau Gaussian, Derau Garam dan Merica.*

### *ABSTRACT*

<span id="page-13-0"></span>*One of the most popular multimedia components is images because it has many advantages, but the process of capturing an image does not always produce good quality. The information content in it allows a decrease in quality such as noise. To improve image quality, image enhancement process is needed. The purpose of this research was to determine the effect of image enhancement process on images that have decreased quality of the pixel value because of the noise effect.*

*This research used five facial expression image data they are happy, angry, sad, shocked, and scared expressions. This research uses the Python programming language and built using Spyder (Anaconda). The steps of this research consist of the preprocessing process such as cropping facial areas, resizing image, and converting image into grayscale. Then, give Gaussian noise and salt and pepper noise effects with variations intensity of 20%, 50%, and 80%. After that method implementation process, there are five variations implementation they are histogram equalization, median filtering, Wiener filtering, histogram equalization then median filtering, and histogram equalization then Wiener filtering method.*

*The results of this research are the optimal method for Gaussian noise input images is Wiener filtering method with an overall MSE average value of 541,162, an overall PSNR average value of 21.28, and an overall SSIM average value of 0.428 and optimal method for salt and pepper noise input images is median filtering methods with an overall MSE average of 137,549, an overall PSNR of 27,812, and an overall SSIM of 0,929.*

*Keyword : Histogram Equalization, Median Filtering, Wiener Filtering, Gaussian Noise, Salt and Pepper Noise.*